## **Smart Proxy - Bug #34222**

# **Windows DNSCMD Fails no implicit conversion of nil into String**

01/05/2022 05:45 PM - Max DiOrio

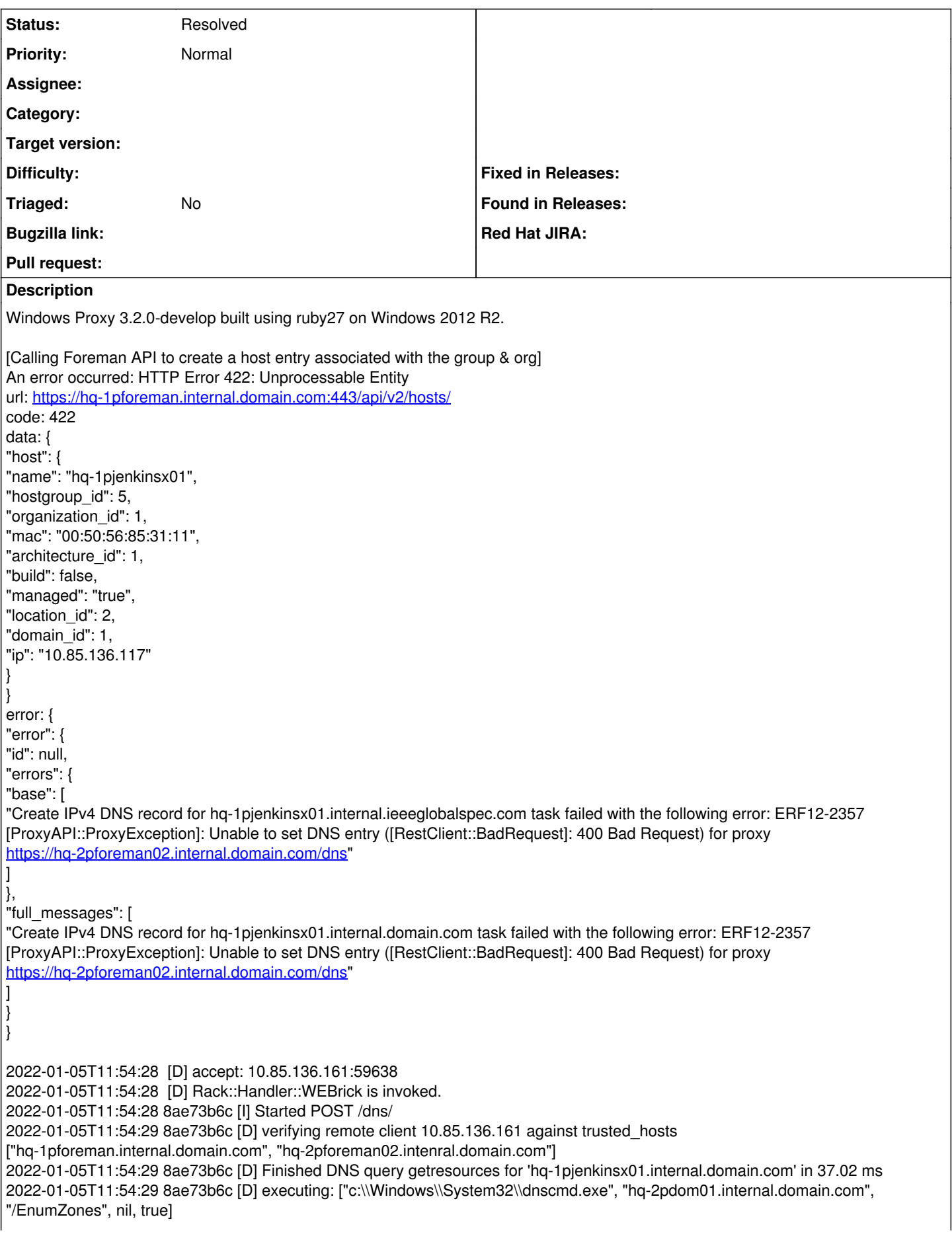

2022-01-05T11:54:29 8ae73b6c [E] no implicit conversion of nil into String 2022-01-05T11:54:29 8ae73b6c [W] Error details for no implicit conversion of nil into String: <TypeError>: no implicit conversion of nil into String C:/Ruby27-x64/lib/ruby/2.7.0/open3.rb:213:in `spawn' C:/Ruby27-x64/lib/ruby/2.7.0/open3.rb:213:in `popen\_run' C:/Ruby27-x64/lib/ruby/2.7.0/open3.rb:101:in `popen3' C:/smart-proxy/modules/dns\_dnscmd/dns\_dnscmd\_main.rb:130:in `popen3' C:/smart-proxy/modules/dns\_dnscmd/dns\_dnscmd\_main.rb:42:in `block in execute' C:/Ruby27-x64/lib/ruby/2.7.0/timeout.rb:95:in `block in timeout' C:/Ruby27-x64/lib/ruby/2.7.0/timeout.rb:33:in `block in catch' C:/Ruby27-x64/lib/ruby/2.7.0/timeout.rb:33:in `catch' C:/Ruby27-x64/lib/ruby/2.7.0/timeout.rb:33:in `catch' C:/Ruby27-x64/lib/ruby/2.7.0/timeout.rb:110:in `timeout' C:/Ruby27-x64/lib/ruby/2.7.0/timeout.rb:124:in `timeout' C:/smart-proxy/modules/dns\_dnscmd/dns\_dnscmd\_main.rb:40:in `execute' C:/smart-proxy/modules/dns\_dnscmd/dns\_dnscmd\_main.rb:100:in `enum\_zones' C:/smart-proxy/modules/dns\_dnscmd/dns\_dnscmd\_main.rb:13:in `do\_create' C:/smart-proxy/modules/dns\_common/dns\_common.rb:37:in `create\_a\_record' C:/smart-proxy/modules/dns/dns\_api.rb:25:in `block in <class:Api>' C:/Ruby27-x64/lib/ruby/gems/2.7.0/gems/sinatra-2.1.0/lib/sinatra/base.rb:1675:in `call' C:/Ruby27-x64/lib/ruby/gems/2.7.0/gems/sinatra-2.1.0/lib/sinatra/base.rb:1675:in `block in compile!' C:/Ruby27-x64/lib/ruby/gems/2.7.0/gems/sinatra-2.1.0/lib/sinatra/base.rb:1013:in `block (3 levels) in route!' C:/Ruby27-x64/lib/ruby/gems/2.7.0/gems/sinatra-2.1.0/lib/sinatra/base.rb:1032:in `route\_eval' C:/Ruby27-x64/lib/ruby/gems/2.7.0/gems/sinatra-2.1.0/lib/sinatra/base.rb:1013:in `block (2 levels) in route!' C:/Ruby27-x64/lib/ruby/gems/2.7.0/gems/sinatra-2.1.0/lib/sinatra/base.rb:1061:in `block in process\_route' C:/Ruby27-x64/lib/ruby/gems/2.7.0/gems/sinatra-2.1.0/lib/sinatra/base.rb:1059:in `catch' C:/Ruby27-x64/lib/ruby/gems/2.7.0/gems/sinatra-2.1.0/lib/sinatra/base.rb:1059:in `process\_route' C:/Ruby27-x64/lib/ruby/gems/2.7.0/gems/sinatra-2.1.0/lib/sinatra/base.rb:1011:in `block in route!' C:/Ruby27-x64/lib/ruby/gems/2.7.0/gems/sinatra-2.1.0/lib/sinatra/base.rb:1008:in `each' C:/Ruby27-x64/lib/ruby/gems/2.7.0/gems/sinatra-2.1.0/lib/sinatra/base.rb:1008:in `route!' C:/Ruby27-x64/lib/ruby/gems/2.7.0/gems/sinatra-2.1.0/lib/sinatra/base.rb:1129:in `block in dispatch!' C:/Ruby27-x64/lib/ruby/gems/2.7.0/gems/sinatra-2.1.0/lib/sinatra/base.rb:1101:in `block in invoke' C:/Ruby27-x64/lib/ruby/gems/2.7.0/gems/sinatra-2.1.0/lib/sinatra/base.rb:1101:in `catch' C:/Ruby27-x64/lib/ruby/gems/2.7.0/gems/sinatra-2.1.0/lib/sinatra/base.rb:1101:in `invoke' C:/Ruby27-x64/lib/ruby/gems/2.7.0/gems/sinatra-2.1.0/lib/sinatra/base.rb:1124:in `dispatch!' C:/Ruby27-x64/lib/ruby/gems/2.7.0/gems/sinatra-2.1.0/lib/sinatra/base.rb:939:in `block in call!' C:/Ruby27-x64/lib/ruby/gems/2.7.0/gems/sinatra-2.1.0/lib/sinatra/base.rb:1101:in `block in invoke' C:/Ruby27-x64/lib/ruby/gems/2.7.0/gems/sinatra-2.1.0/lib/sinatra/base.rb:1101:in `catch' C:/Ruby27-x64/lib/ruby/gems/2.7.0/gems/sinatra-2.1.0/lib/sinatra/base.rb:1101:in `invoke' C:/Ruby27-x64/lib/ruby/gems/2.7.0/gems/sinatra-2.1.0/lib/sinatra/base.rb:939:in `call!' C:/Ruby27-x64/lib/ruby/gems/2.7.0/gems/sinatra-2.1.0/lib/sinatra/base.rb:929:in `call' C:/smart-proxy/lib/proxy/log.rb:105:in `call' C:/smart-proxy/lib/proxy/request\_id\_middleware.rb:11:in `call' C:/Ruby27-x64/lib/ruby/gems/2.7.0/gems/rack-protection-2.1.0/lib/rack/protection/xss\_header.rb:18:in `call' C:/Ruby27-x64/lib/ruby/gems/2.7.0/gems/rack-protection-2.1.0/lib/rack/protection/path\_traversal.rb:16:in `call' C:/Ruby27-x64/lib/ruby/gems/2.7.0/gems/rack-protection-2.1.0/lib/rack/protection/json\_csrf.rb:26:in `call' C:/Ruby27-x64/lib/ruby/gems/2.7.0/gems/rack-protection-2.1.0/lib/rack/protection/base.rb:50:in `call' C:/Ruby27-x64/lib/ruby/gems/2.7.0/gems/rack-protection-2.1.0/lib/rack/protection/base.rb:50:in `call' C:/Ruby27-x64/lib/ruby/gems/2.7.0/gems/rack-protection-2.1.0/lib/rack/protection/frame\_options.rb:31:in `call' C:/Ruby27-x64/lib/ruby/gems/2.7.0/gems/rack-2.2.3/lib/rack/null\_logger.rb:11:in `call' C:/Ruby27-x64/lib/ruby/gems/2.7.0/gems/rack-2.2.3/lib/rack/head.rb:12:in `call' C:/Ruby27-x64/lib/ruby/gems/2.7.0/gems/sinatra-2.1.0/lib/sinatra/show\_exceptions.rb:22:in `call' C:/Ruby27-x64/lib/ruby/gems/2.7.0/gems/sinatra-2.1.0/lib/sinatra/base.rb:216:in `call' C:/Ruby27-x64/lib/ruby/gems/2.7.0/gems/sinatra-2.1.0/lib/sinatra/base.rb:1991:in `call' C:/Ruby27-x64/lib/ruby/gems/2.7.0/gems/sinatra-2.1.0/lib/sinatra/base.rb:1542:in `block in call' C:/Ruby27-x64/lib/ruby/gems/2.7.0/gems/sinatra-2.1.0/lib/sinatra/base.rb:1769:in `synchronize' C:/Ruby27-x64/lib/ruby/gems/2.7.0/gems/sinatra-2.1.0/lib/sinatra/base.rb:1542:in `call' C:/Ruby27-x64/lib/ruby/gems/2.7.0/gems/rack-2.2.3/lib/rack/urlmap.rb:74:in `block in call' C:/Ruby27-x64/lib/ruby/gems/2.7.0/gems/rack-2.2.3/lib/rack/urlmap.rb:58:in `each' C:/Ruby27-x64/lib/ruby/gems/2.7.0/gems/rack-2.2.3/lib/rack/urlmap.rb:58:in `call' C:/Ruby27-x64/lib/ruby/gems/2.7.0/gems/rack-2.2.3/lib/rack/builder.rb:244:in `call' C:/Ruby27-x64/lib/ruby/gems/2.7.0/gems/rack-2.2.3/lib/rack/handler/webrick.rb:95:in `service' C:/Ruby27-x64/lib/ruby/gems/2.7.0/gems/webrick-1.7.0/lib/webrick/httpserver.rb:140:in `service' C:/Ruby27-x64/lib/ruby/gems/2.7.0/gems/webrick-1.7.0/lib/webrick/httpserver.rb:96:in `run' C:/Ruby27-x64/lib/ruby/gems/2.7.0/gems/webrick-1.7.0/lib/webrick/server.rb:310:in `block in start\_thread' C:/Ruby27-x64/lib/ruby/gems/2.7.0/gems/logging-2.3.0/lib/logging/diagnostic\_context.rb:474:in `block in create\_with\_logging\_context' 2022-01-05T11:54:29 8ae73b6c [W] no implicit conversion of nil into String: <TypeError>: no implicit conversion of nil into String

C:/Ruby27-x64/lib/ruby/2.7.0/open3.rb:213:in `spawn' C:/Ruby27-x64/lib/ruby/2.7.0/open3.rb:213:in `popen\_run' C:/Ruby27-x64/lib/ruby/2.7.0/open3.rb:101:in `popen3' C:/smart-proxy/modules/dns\_dnscmd/dns\_dnscmd\_main.rb:130:in `popen3' C:/smart-proxy/modules/dns\_dnscmd/dns\_dnscmd\_main.rb:42:in `block in execute' C:/Ruby27-x64/lib/ruby/2.7.0/timeout.rb:95:in `block in timeout' C:/Ruby27-x64/lib/ruby/2.7.0/timeout.rb:33:in `block in catch' C:/Ruby27-x64/lib/ruby/2.7.0/timeout.rb:33:in `catch' C:/Ruby27-x64/lib/ruby/2.7.0/timeout.rb:33:in `catch' C:/Ruby27-x64/lib/ruby/2.7.0/timeout.rb:110:in `timeout' C:/Ruby27-x64/lib/ruby/2.7.0/timeout.rb:124:in `timeout' C:/smart-proxy/modules/dns\_dnscmd/dns\_dnscmd\_main.rb:40:in `execute' C:/smart-proxy/modules/dns\_dnscmd/dns\_dnscmd\_main.rb:100:in `enum\_zones' C:/smart-proxy/modules/dns\_dnscmd/dns\_dnscmd\_main.rb:13:in `do\_create' C:/smart-proxy/modules/dns\_common/dns\_common.rb:37:in `create\_a\_record' C:/smart-proxy/modules/dns/dns\_api.rb:25:in `block in <class:Api>' C:/Ruby27-x64/lib/ruby/gems/2.7.0/gems/sinatra-2.1.0/lib/sinatra/base.rb:1675:in `call' C:/Ruby27-x64/lib/ruby/gems/2.7.0/gems/sinatra-2.1.0/lib/sinatra/base.rb:1675:in `block in compile!' C:/Ruby27-x64/lib/ruby/gems/2.7.0/gems/sinatra-2.1.0/lib/sinatra/base.rb:1013:in `block (3 levels) in route!' C:/Ruby27-x64/lib/ruby/gems/2.7.0/gems/sinatra-2.1.0/lib/sinatra/base.rb:1032:in `route\_eval' C:/Ruby27-x64/lib/ruby/gems/2.7.0/gems/sinatra-2.1.0/lib/sinatra/base.rb:1013:in `block (2 levels) in route!' C:/Ruby27-x64/lib/ruby/gems/2.7.0/gems/sinatra-2.1.0/lib/sinatra/base.rb:1061:in `block in process\_route' C:/Ruby27-x64/lib/ruby/gems/2.7.0/gems/sinatra-2.1.0/lib/sinatra/base.rb:1059:in `catch' C:/Ruby27-x64/lib/ruby/gems/2.7.0/gems/sinatra-2.1.0/lib/sinatra/base.rb:1059:in `process\_route' C:/Ruby27-x64/lib/ruby/gems/2.7.0/gems/sinatra-2.1.0/lib/sinatra/base.rb:1011:in `block in route!' C:/Ruby27-x64/lib/ruby/gems/2.7.0/gems/sinatra-2.1.0/lib/sinatra/base.rb:1008:in `each' C:/Ruby27-x64/lib/ruby/gems/2.7.0/gems/sinatra-2.1.0/lib/sinatra/base.rb:1008:in `route!' C:/Ruby27-x64/lib/ruby/gems/2.7.0/gems/sinatra-2.1.0/lib/sinatra/base.rb:1129:in `block in dispatch!' C:/Ruby27-x64/lib/ruby/gems/2.7.0/gems/sinatra-2.1.0/lib/sinatra/base.rb:1101:in `block in invoke' C:/Ruby27-x64/lib/ruby/gems/2.7.0/gems/sinatra-2.1.0/lib/sinatra/base.rb:1101:in `catch' C:/Ruby27-x64/lib/ruby/gems/2.7.0/gems/sinatra-2.1.0/lib/sinatra/base.rb:1101:in `invoke' C:/Ruby27-x64/lib/ruby/gems/2.7.0/gems/sinatra-2.1.0/lib/sinatra/base.rb:1124:in `dispatch!' C:/Ruby27-x64/lib/ruby/gems/2.7.0/gems/sinatra-2.1.0/lib/sinatra/base.rb:939:in `block in call!' C:/Ruby27-x64/lib/ruby/gems/2.7.0/gems/sinatra-2.1.0/lib/sinatra/base.rb:1101:in `block in invoke' C:/Ruby27-x64/lib/ruby/gems/2.7.0/gems/sinatra-2.1.0/lib/sinatra/base.rb:1101:in `catch' C:/Ruby27-x64/lib/ruby/gems/2.7.0/gems/sinatra-2.1.0/lib/sinatra/base.rb:1101:in `invoke' C:/Ruby27-x64/lib/ruby/gems/2.7.0/gems/sinatra-2.1.0/lib/sinatra/base.rb:939:in `call!' C:/Ruby27-x64/lib/ruby/gems/2.7.0/gems/sinatra-2.1.0/lib/sinatra/base.rb:929:in `call' C:/smart-proxy/lib/proxy/log.rb:105:in `call' C:/smart-proxy/lib/proxy/request\_id\_middleware.rb:11:in `call' C:/Ruby27-x64/lib/ruby/gems/2.7.0/gems/rack-protection-2.1.0/lib/rack/protection/xss\_header.rb:18:in `call' C:/Ruby27-x64/lib/ruby/gems/2.7.0/gems/rack-protection-2.1.0/lib/rack/protection/path\_traversal.rb:16:in `call' C:/Ruby27-x64/lib/ruby/gems/2.7.0/gems/rack-protection-2.1.0/lib/rack/protection/json\_csrf.rb:26:in `call' C:/Ruby27-x64/lib/ruby/gems/2.7.0/gems/rack-protection-2.1.0/lib/rack/protection/base.rb:50:in `call' C:/Ruby27-x64/lib/ruby/gems/2.7.0/gems/rack-protection-2.1.0/lib/rack/protection/base.rb:50:in `call' C:/Ruby27-x64/lib/ruby/gems/2.7.0/gems/rack-protection-2.1.0/lib/rack/protection/frame\_options.rb:31:in `call' C:/Ruby27-x64/lib/ruby/gems/2.7.0/gems/rack-2.2.3/lib/rack/null\_logger.rb:11:in `call' C:/Ruby27-x64/lib/ruby/gems/2.7.0/gems/rack-2.2.3/lib/rack/head.rb:12:in `call' C:/Ruby27-x64/lib/ruby/gems/2.7.0/gems/sinatra-2.1.0/lib/sinatra/show\_exceptions.rb:22:in `call' C:/Ruby27-x64/lib/ruby/gems/2.7.0/gems/sinatra-2.1.0/lib/sinatra/base.rb:216:in `call' C:/Ruby27-x64/lib/ruby/gems/2.7.0/gems/sinatra-2.1.0/lib/sinatra/base.rb:1991:in `call' C:/Ruby27-x64/lib/ruby/gems/2.7.0/gems/sinatra-2.1.0/lib/sinatra/base.rb:1542:in `block in call' C:/Ruby27-x64/lib/ruby/gems/2.7.0/gems/sinatra-2.1.0/lib/sinatra/base.rb:1769:in `synchronize' C:/Ruby27-x64/lib/ruby/gems/2.7.0/gems/sinatra-2.1.0/lib/sinatra/base.rb:1542:in `call' C:/Ruby27-x64/lib/ruby/gems/2.7.0/gems/rack-2.2.3/lib/rack/urlmap.rb:74:in `block in call' C:/Ruby27-x64/lib/ruby/gems/2.7.0/gems/rack-2.2.3/lib/rack/urlmap.rb:58:in `each' C:/Ruby27-x64/lib/ruby/gems/2.7.0/gems/rack-2.2.3/lib/rack/urlmap.rb:58:in `call' C:/Ruby27-x64/lib/ruby/gems/2.7.0/gems/rack-2.2.3/lib/rack/builder.rb:244:in `call' C:/Ruby27-x64/lib/ruby/gems/2.7.0/gems/rack-2.2.3/lib/rack/handler/webrick.rb:95:in `service' C:/Ruby27-x64/lib/ruby/gems/2.7.0/gems/webrick-1.7.0/lib/webrick/httpserver.rb:140:in `service' C:/Ruby27-x64/lib/ruby/gems/2.7.0/gems/webrick-1.7.0/lib/webrick/httpserver.rb:96:in `run' C:/Ruby27-x64/lib/ruby/gems/2.7.0/gems/webrick-1.7.0/lib/webrick/server.rb:310:in `block in start\_thread' C:/Ruby27-x64/lib/ruby/gems/2.7.0/gems/logging-2.3.0/lib/logging/diagnostic\_context.rb:474:in `block in create\_with\_logging\_context' 2022-01-05T11:54:29 8ae73b6c [I] Finished POST /dns/ with 400 (65.12 ms)

#### **History**

### **#1 - 01/05/2022 07:23 PM - Max DiOrio**

Exists in smart-proxy 3.1 as well

curl --cacert /etc/foreman/proxy\_ca.pem --cert /etc/foreman/client\_cert.pem --key /etc/foreman/client\_key.pem -d 'fqdn=hq-1pjenkinsx01.internal.domain.com&value=10.85.136.117&type=A' 'https://hq-2pforeman02.internal.domain.com:443/dns/' no implicit conversion of nil into String

This is also the case when switching back to ruby 2.6.

#### **#2 - 01/06/2022 02:30 PM - Max DiOrio**

*- Status changed from New to Resolved*

Resolved in<https://github.com/theforeman/smart-proxy/pull/811>